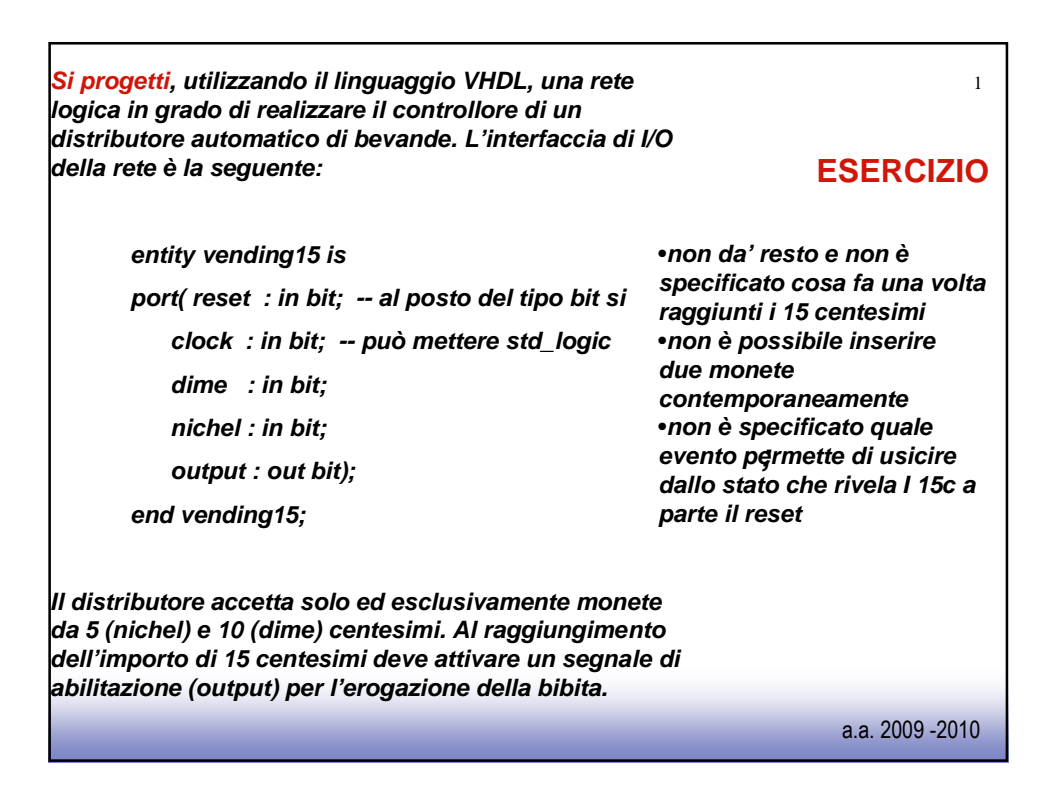

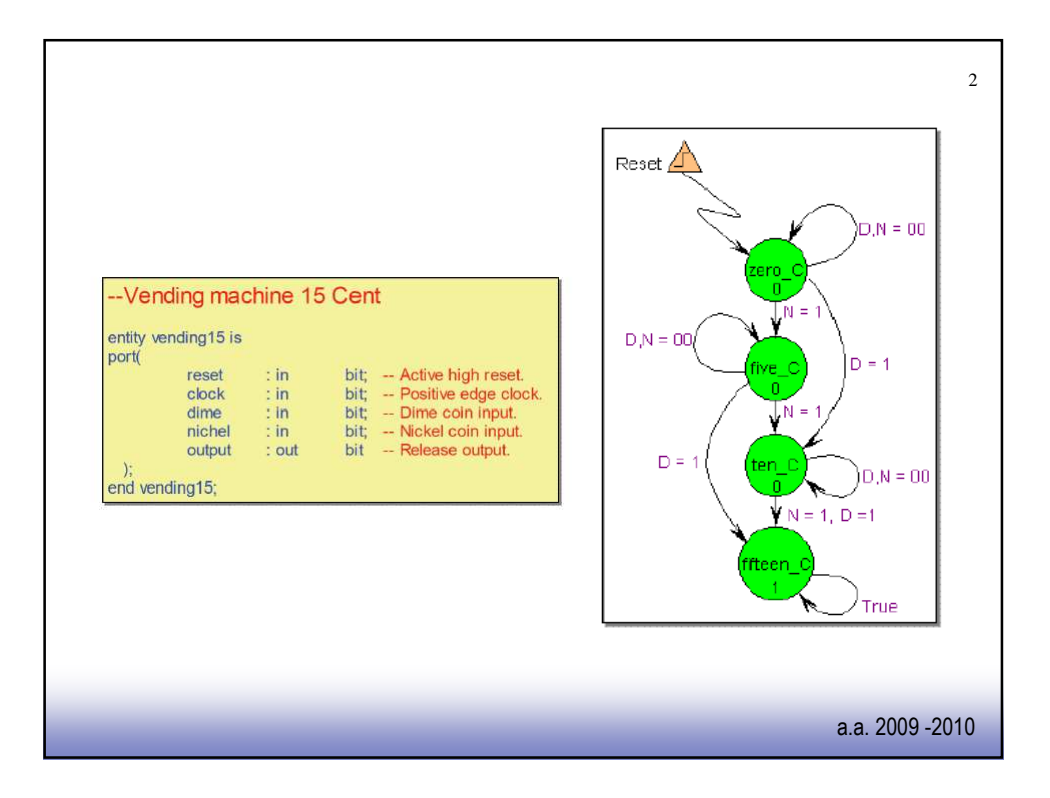

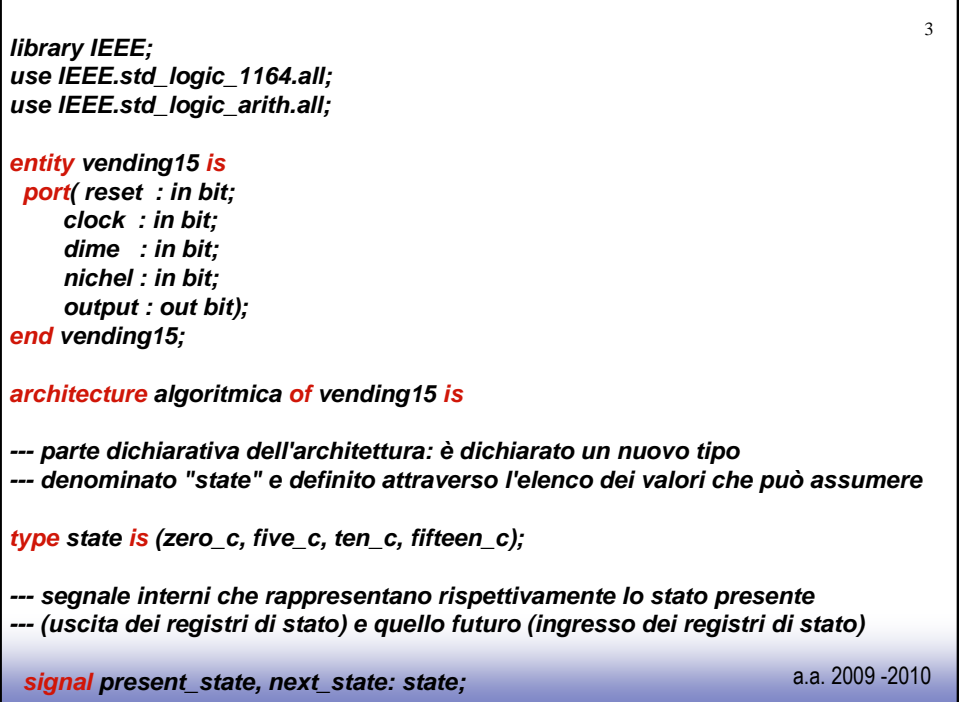

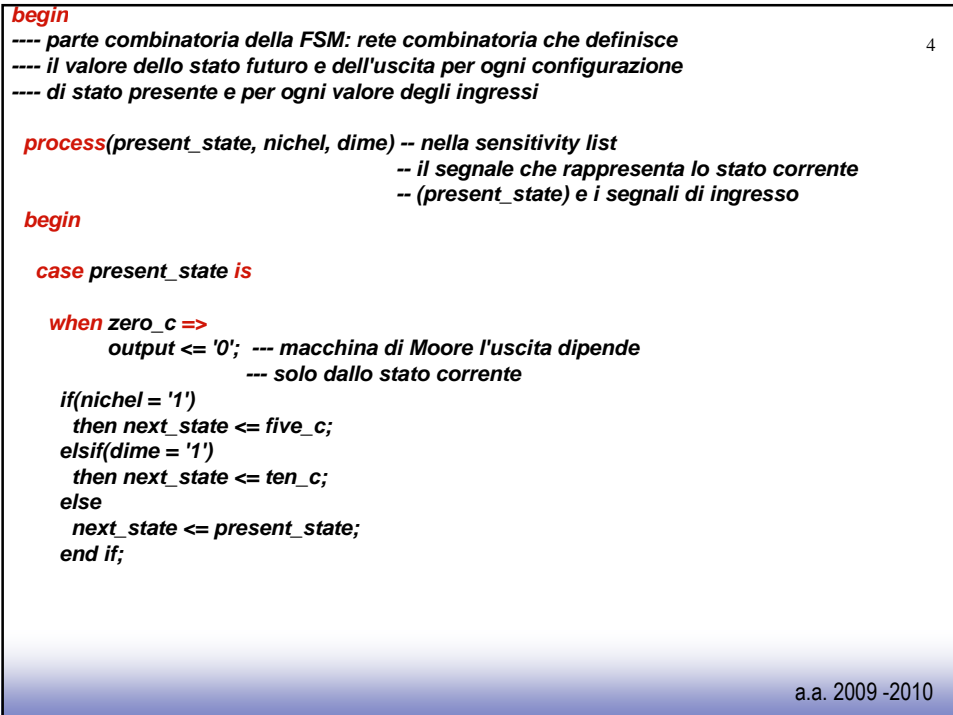

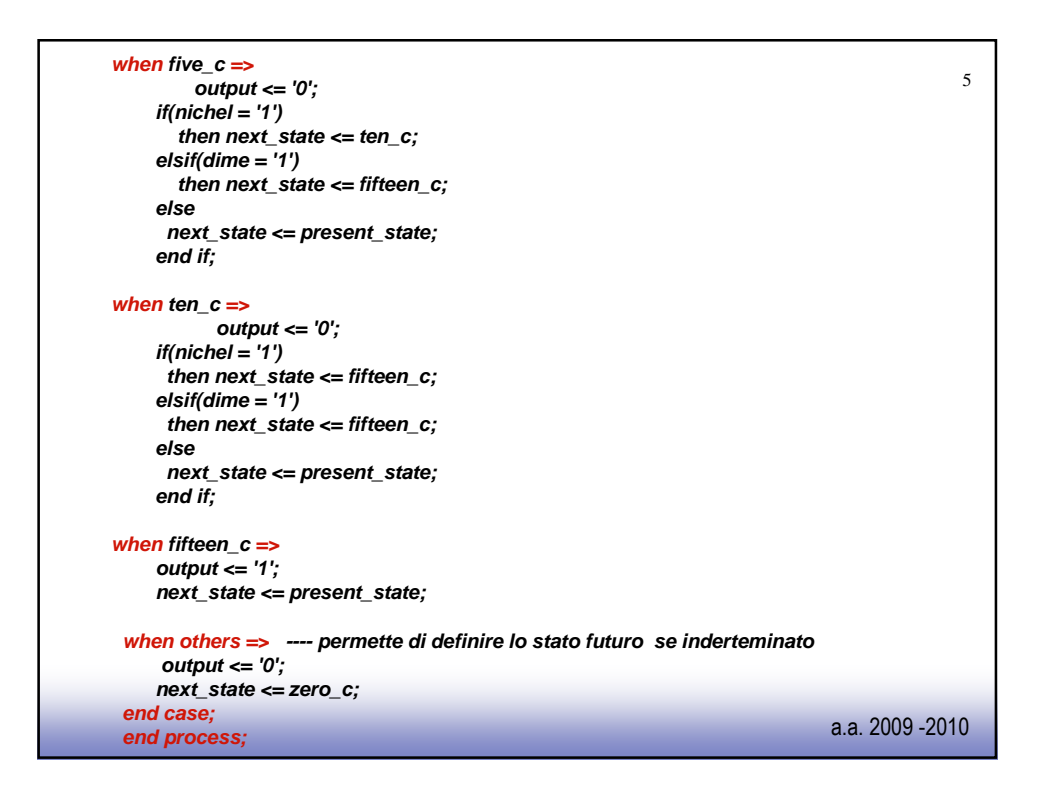

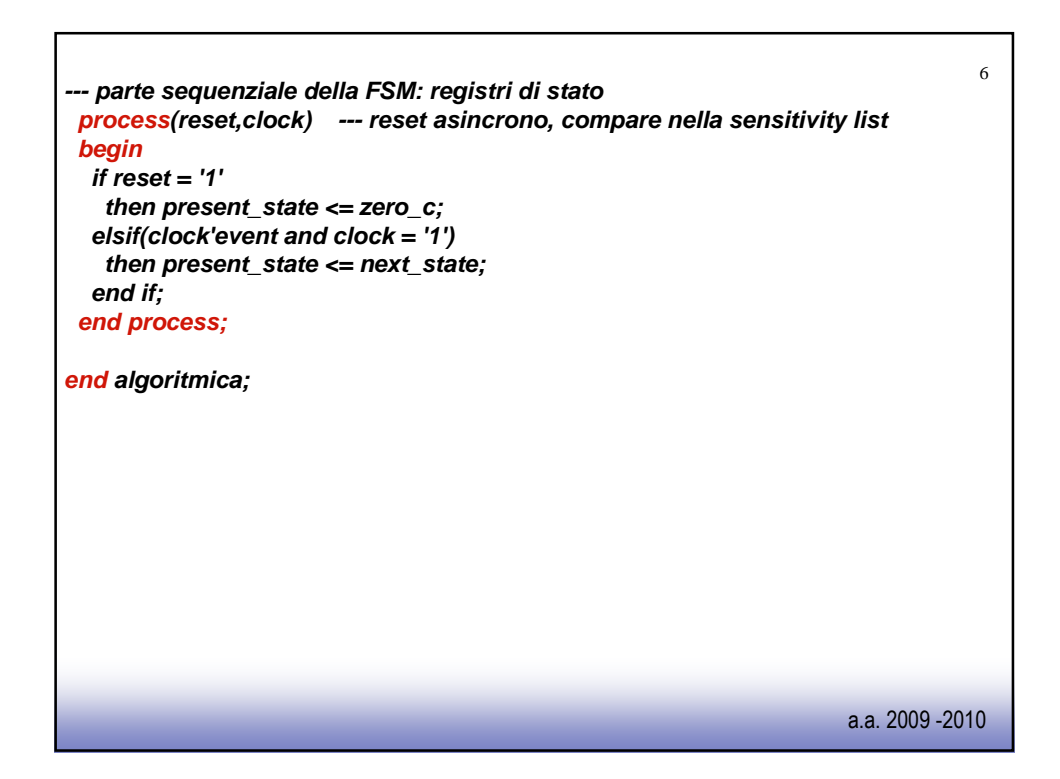

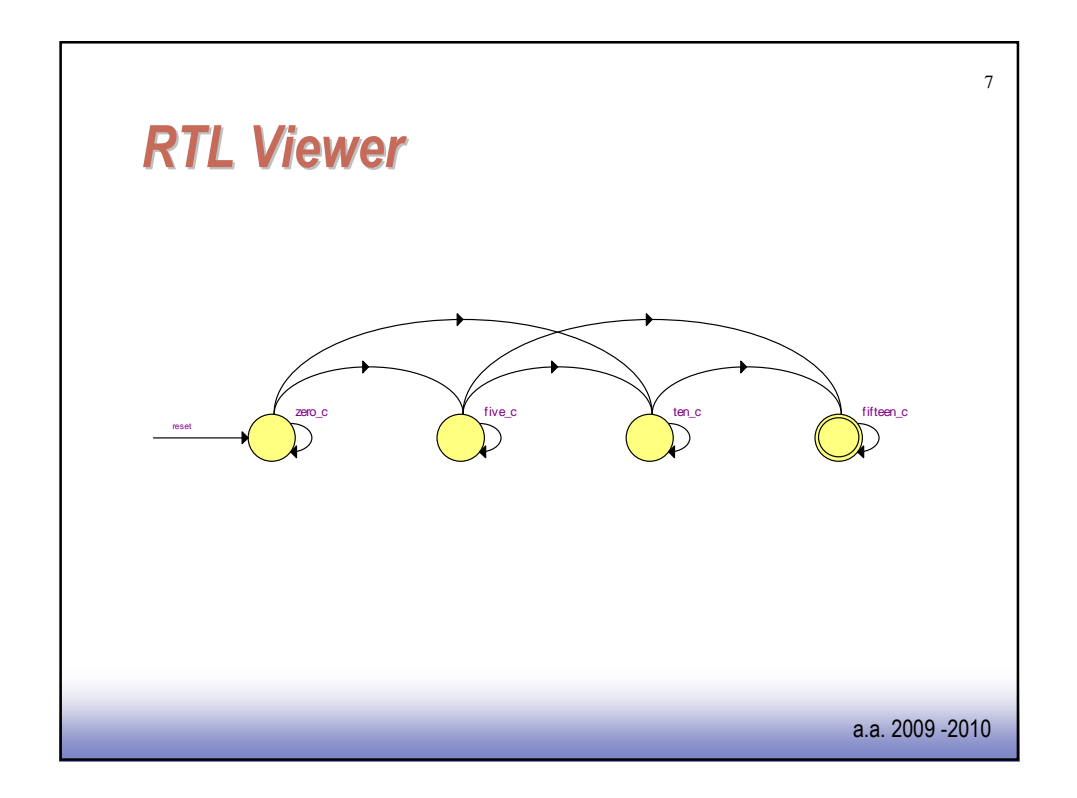

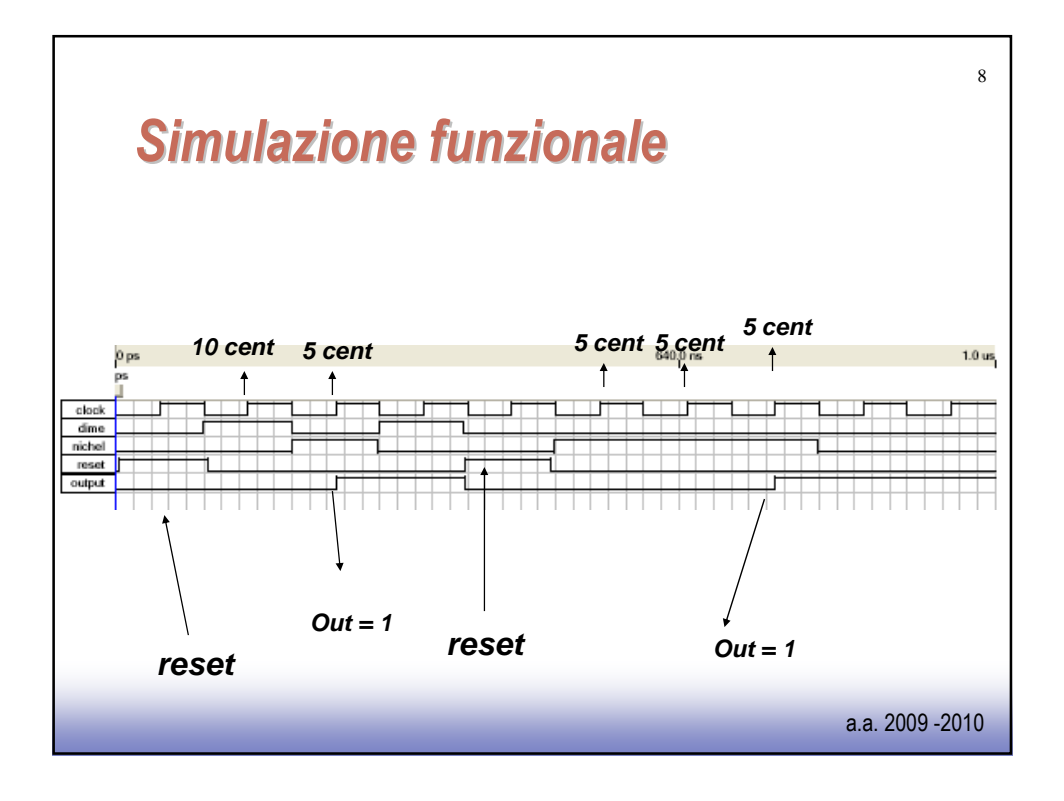

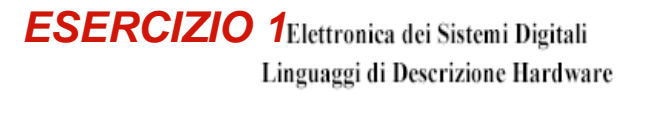

Si progetti, utilizzando FPGA Altera e linguaggio VHDL, una rete di controllo per un semaforo pedonale. Il semaforo è normalmente verde e, in seguito alla pressione di un pulsante diventa giallo per 5 secondi e successivamente rosso per 30 secondi. Si ipotizzi di avere a disposizione, per generare il clock, un oscillatore a 1 kHZ. Sia lecito supporre, per semplicità, che il pulsante in seguito alla pressione attivi il segnale corrispondente per UN SOLO ciclo di clock. Per rendere piu agevoli le simulazioni, le durate dei segnali giallo e rosso possono essere assunte pari a 5 e 30 cicli rispettivamente, INDICANDO COME COMMENTO come cambia il codice VHDL corrispondente. Si utilizzi, per motivi di uniformità, la seguente interfaccia di I/O.

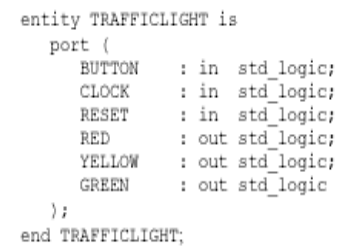

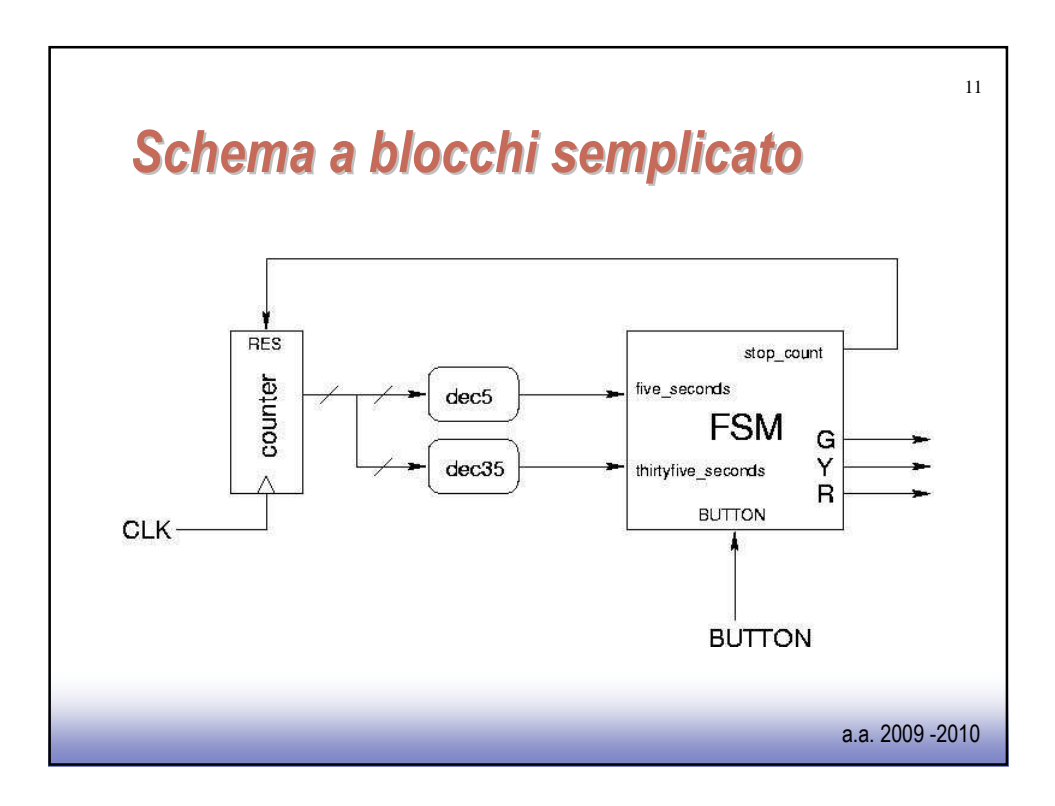

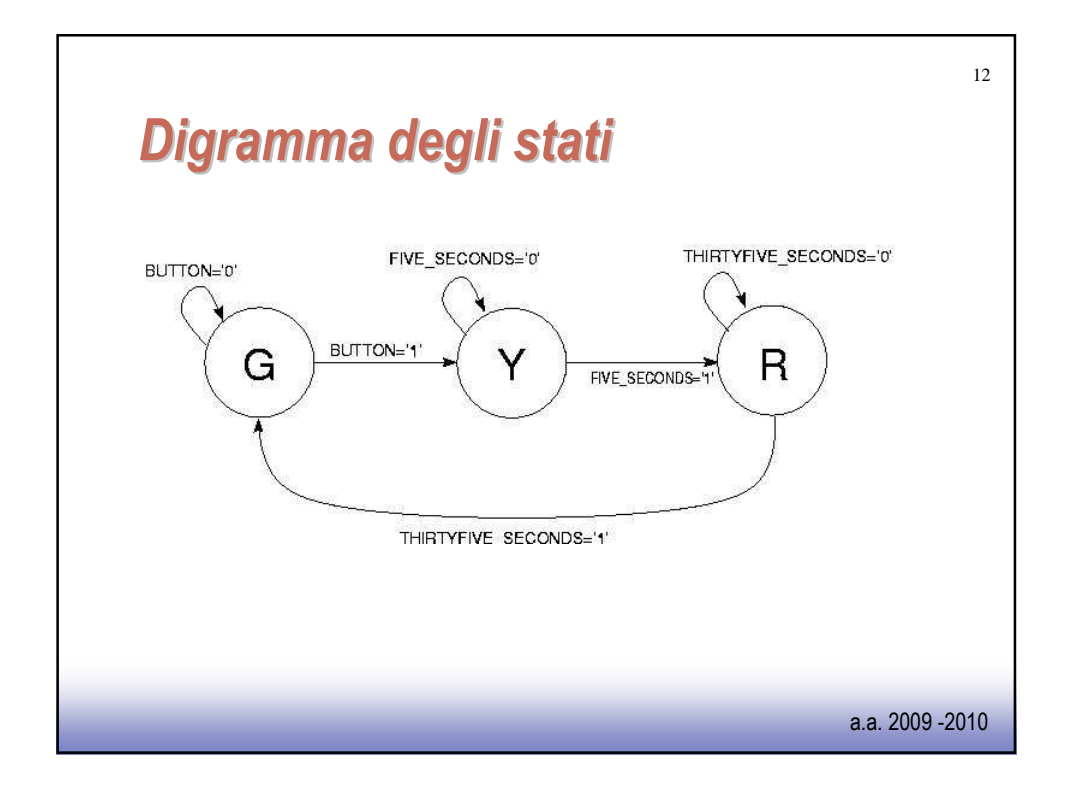

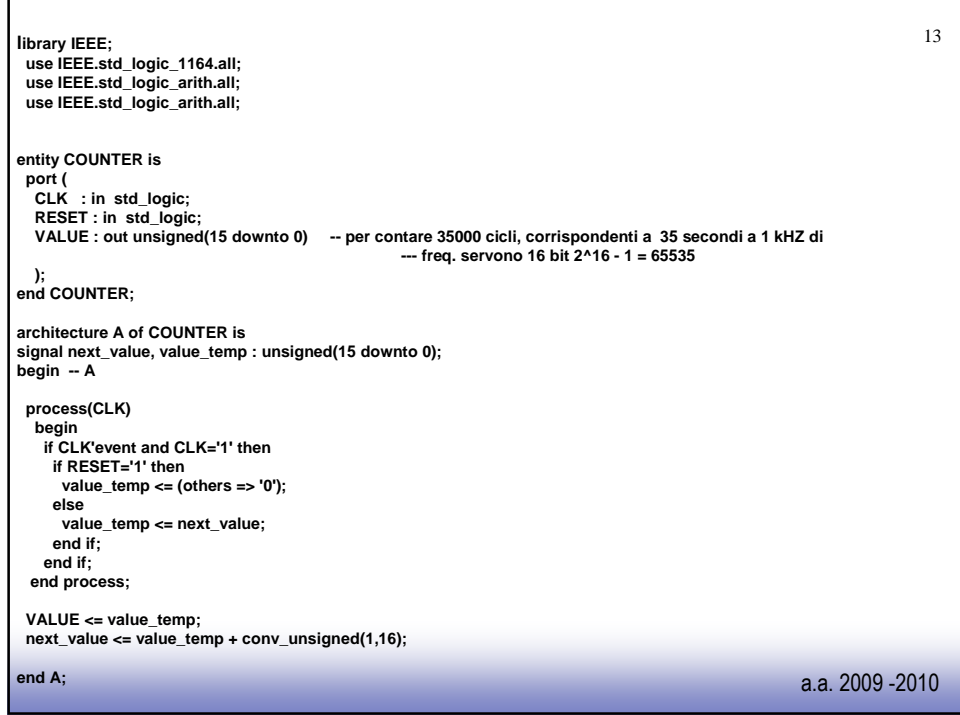

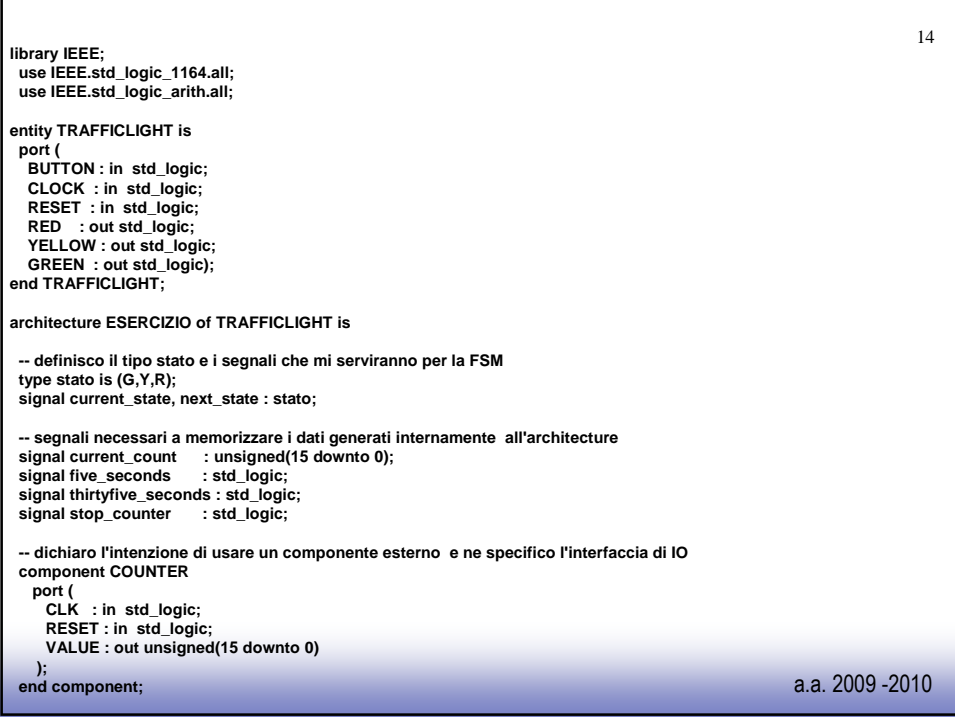

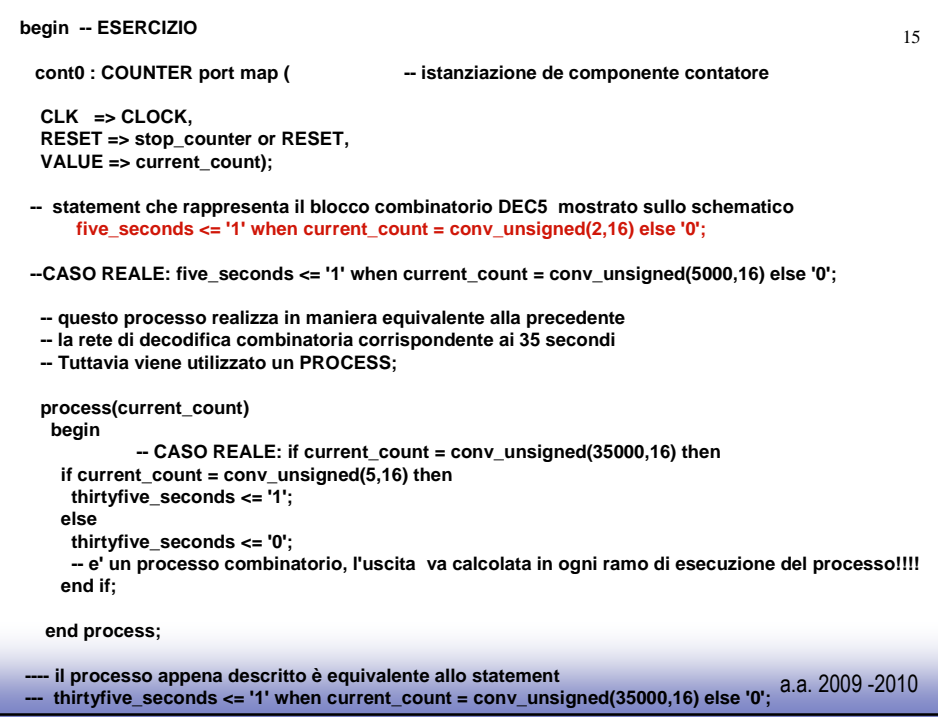

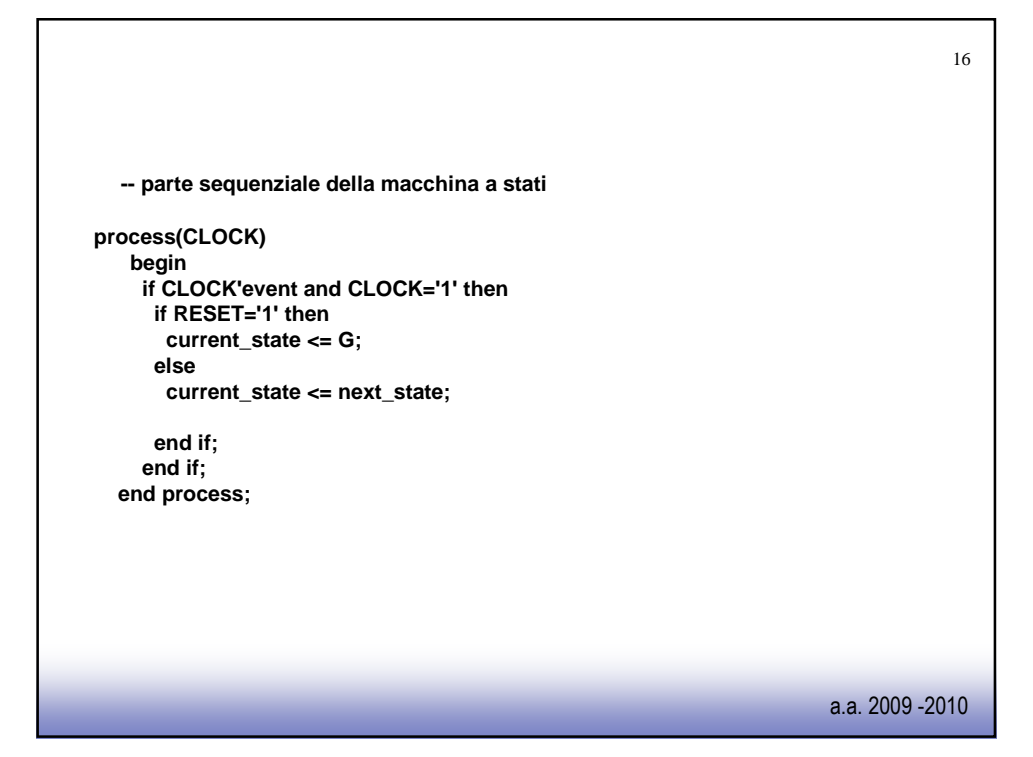

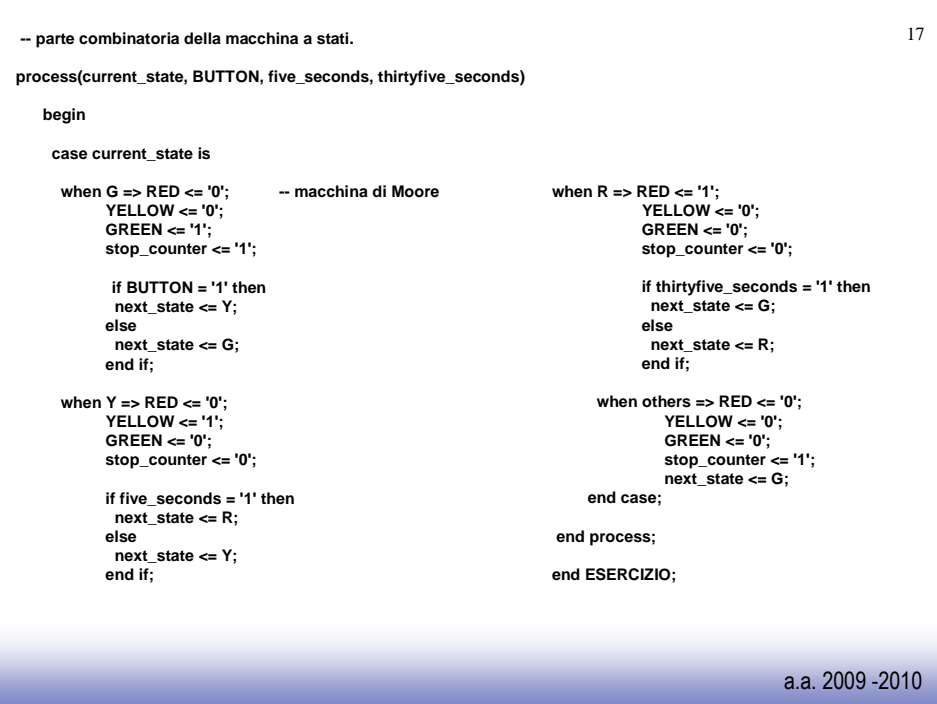

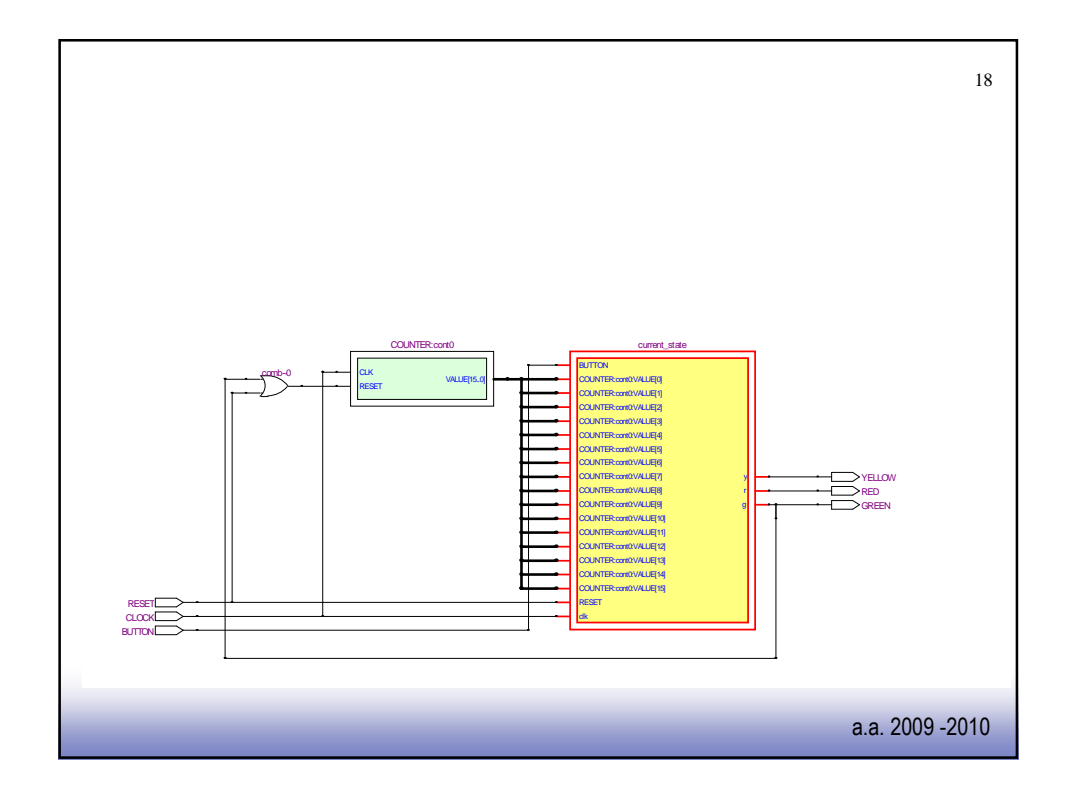

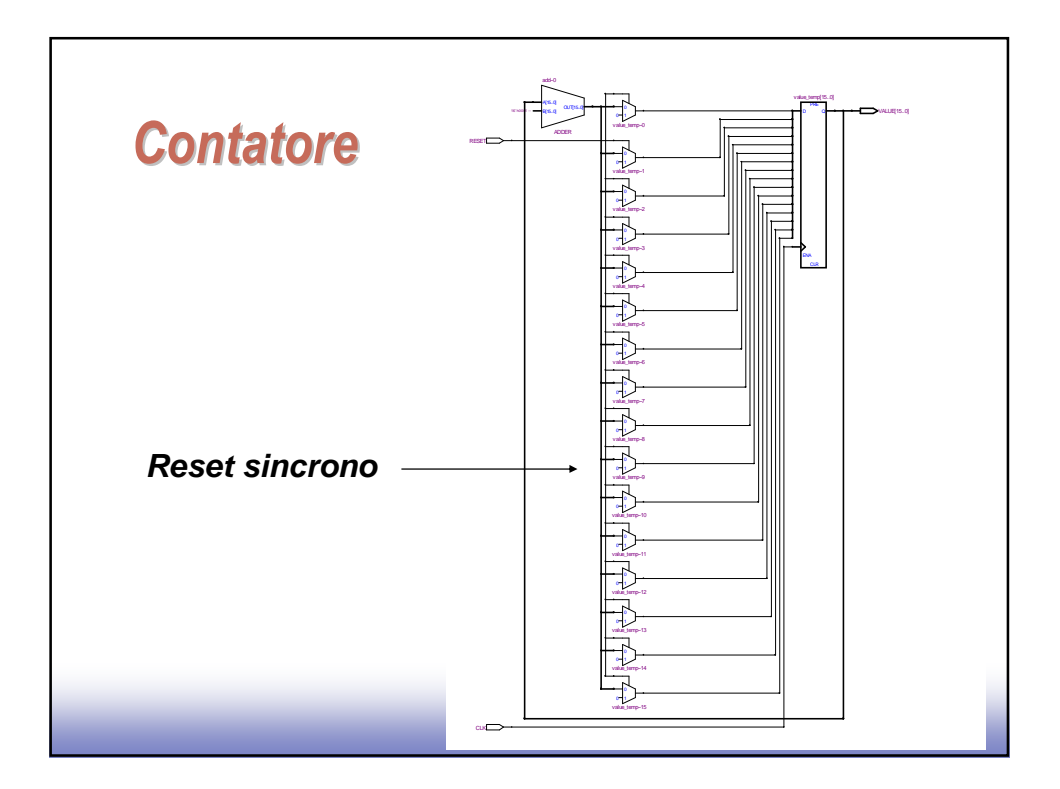

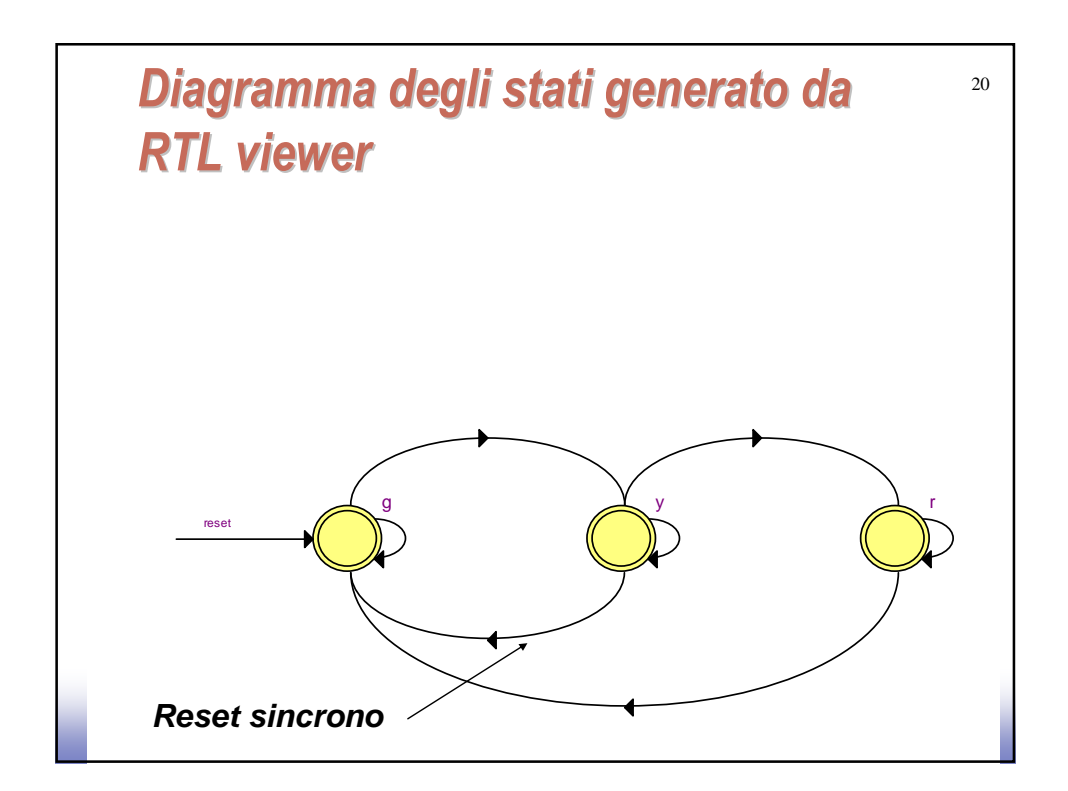

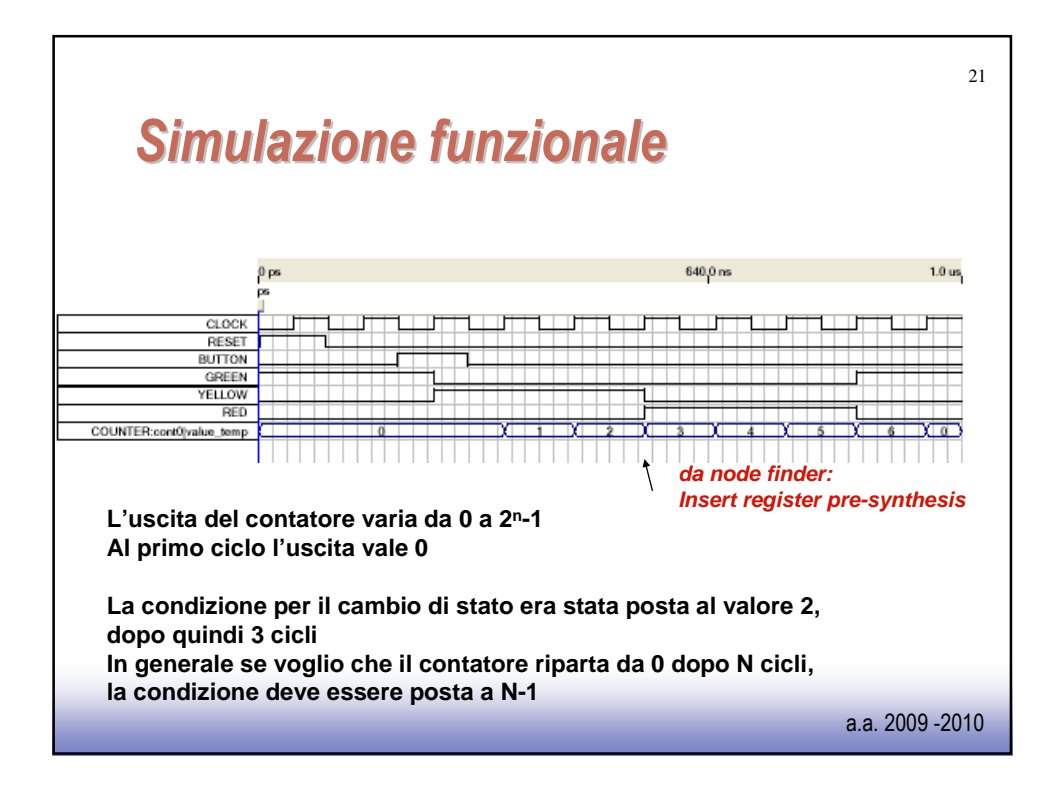

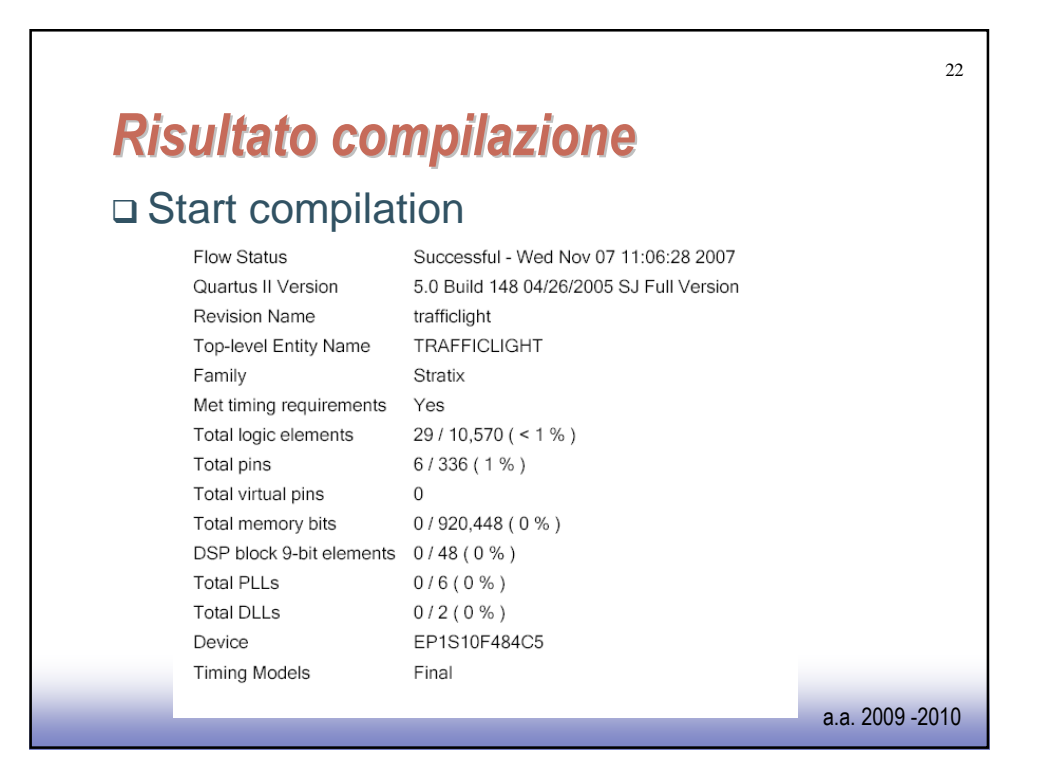

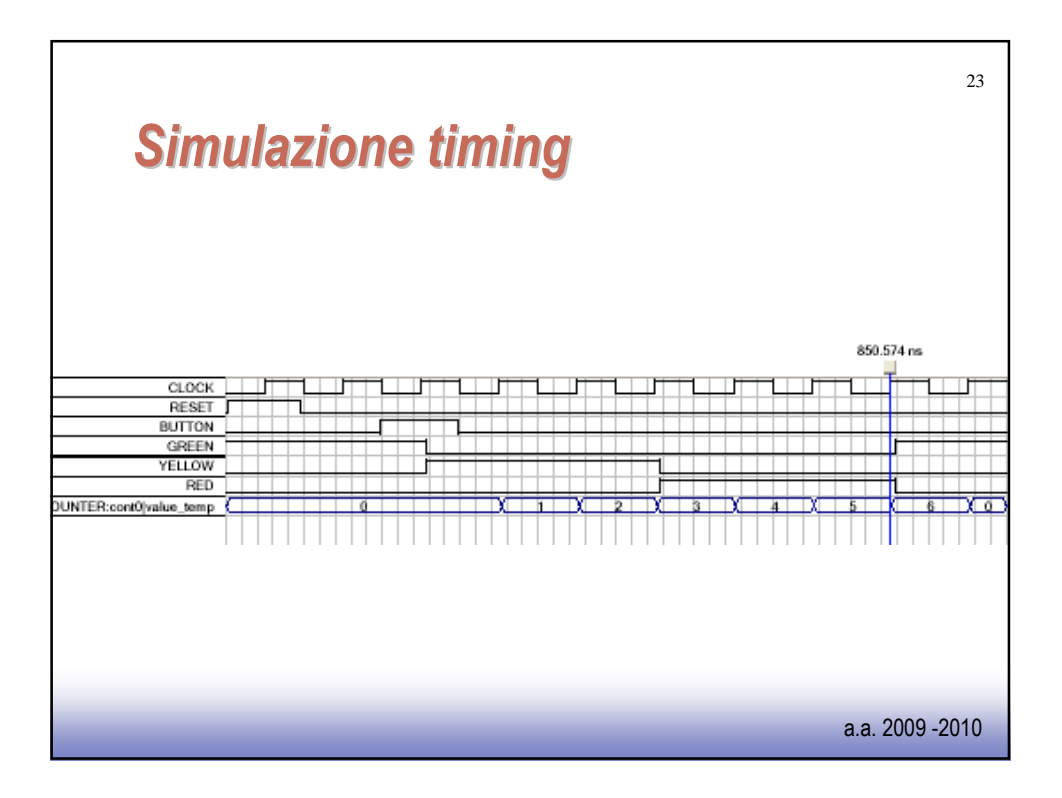

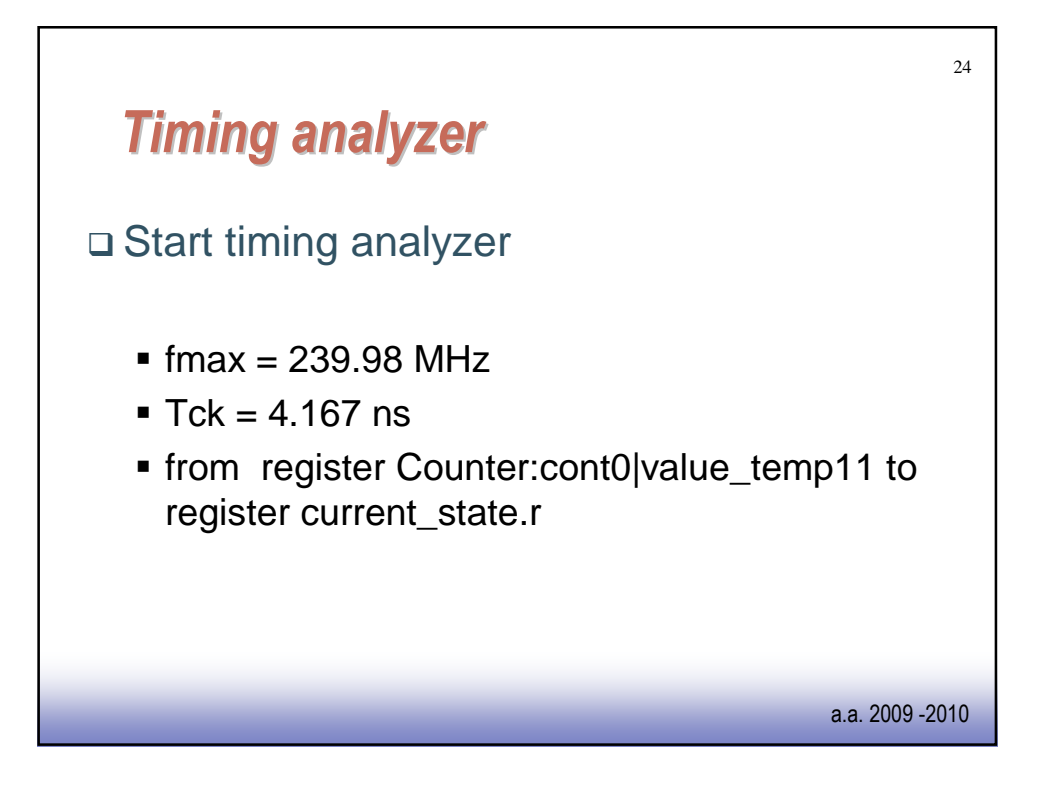

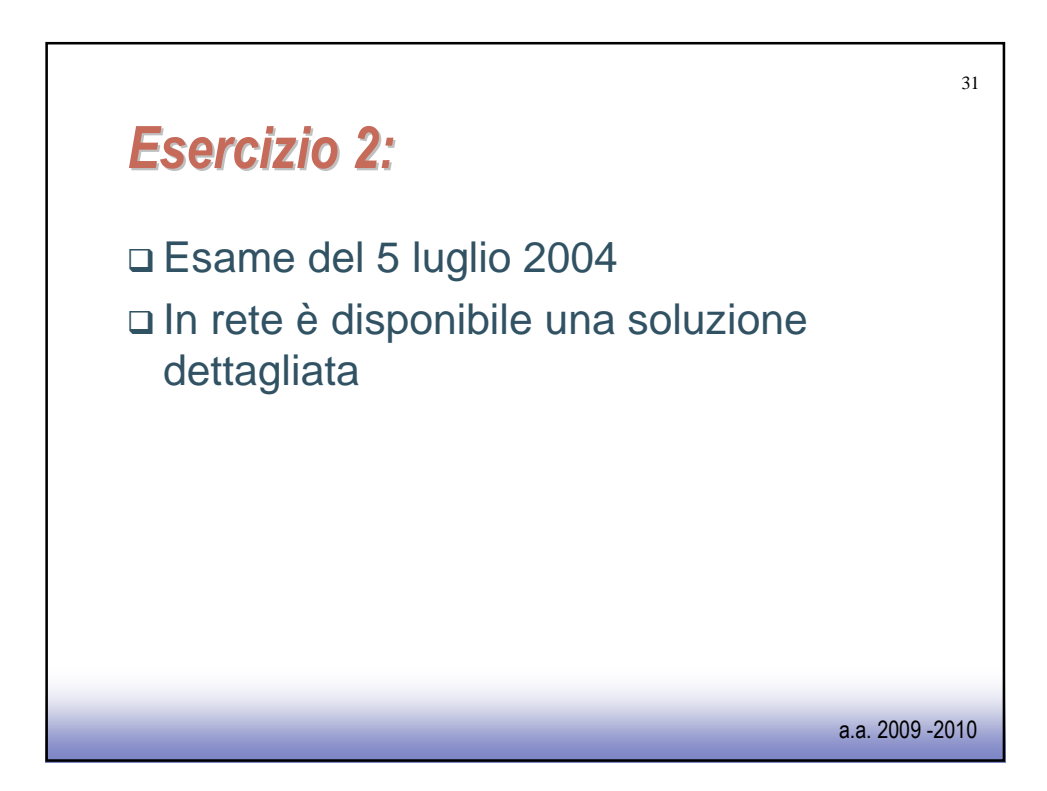

```
a.a. 2009 -2010
                                                                                                              32
library IEEE;
 use IEEE.std_logic_1164.all;
 use IEEE.std_logic_arith.all;
 use IEEE.std_logic_unsigned.all;
entity CICLOCOMPUTER is
 port (
  GIROCOMPIUTO : in std_logic;
  CLOCK : in std_logic;
  RESET : in std_logic;
  MODE : in std_logic;
  VALORE : out unsigned(15 downto 0)
 );
end CICLOCOMPUTER;
architecture A of CICLOCOMPUTER is
signal cont_distanza, next_distanza, giri_sec, next_giri_sec, giri_sec_frozen : unsigned(14 downto 0);
signal cicli, next_cicli : unsigned(14 downto 0);
signal wave1Hz : std_logic;
signal select_output : std_logic;
type modo_funzionamento is (velocita, distanza);
signal current_state, next_state : modo_funzionamento;
```
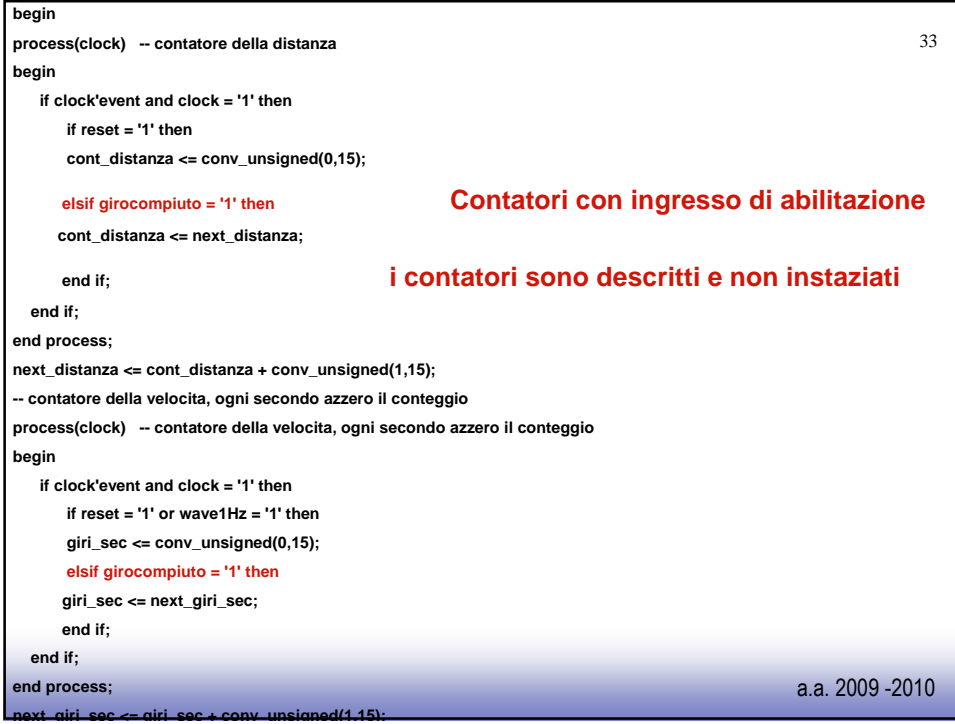

```
-- ogni secondo vado a campionare i giri calcolati
-- registro
process(clock)
begin
      if clock'event and clock = '1' then
          if reset = '1' then 
          giri_sec_frozen <= conv_unsigned(0,15);
         elsif wave1Hz = '1' then 
         giri_sec_frozen <= giri_sec;
         end if;
      end if;
end process;
```
a.a. 2009 -2010

34

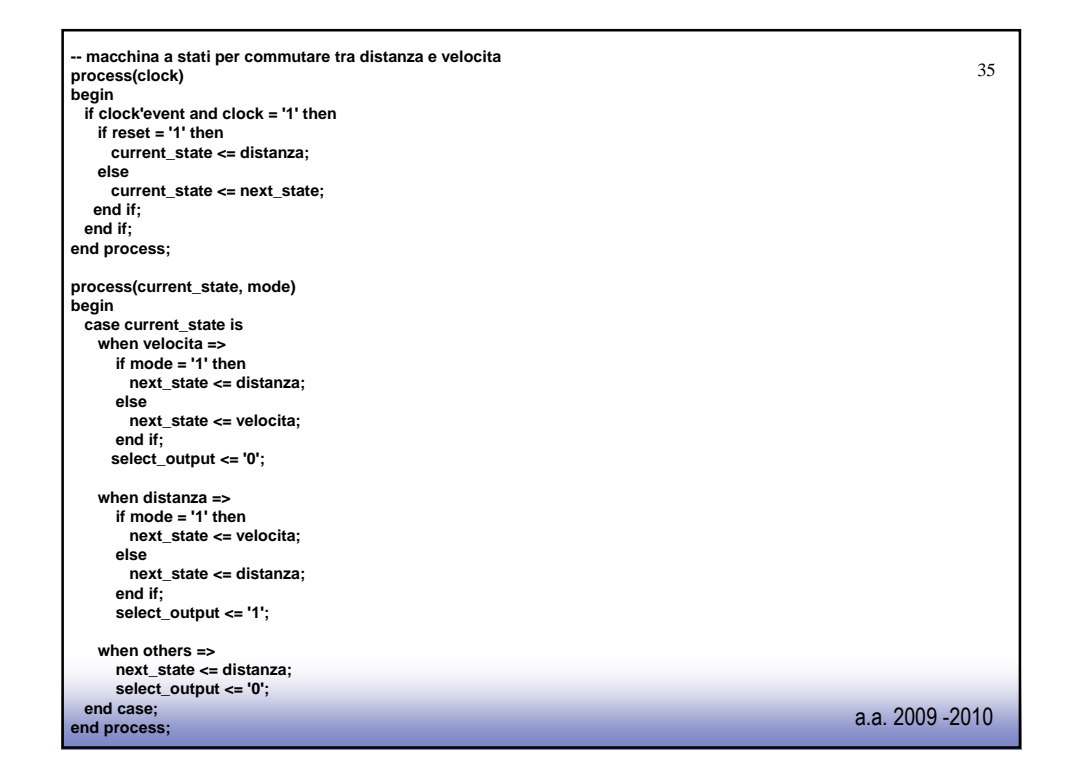

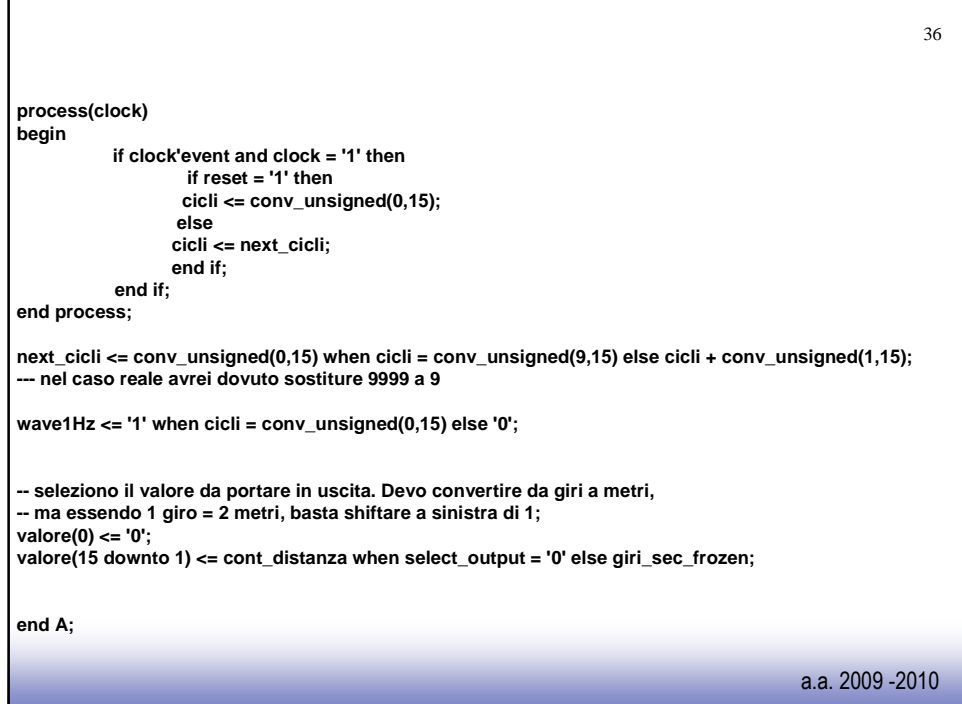

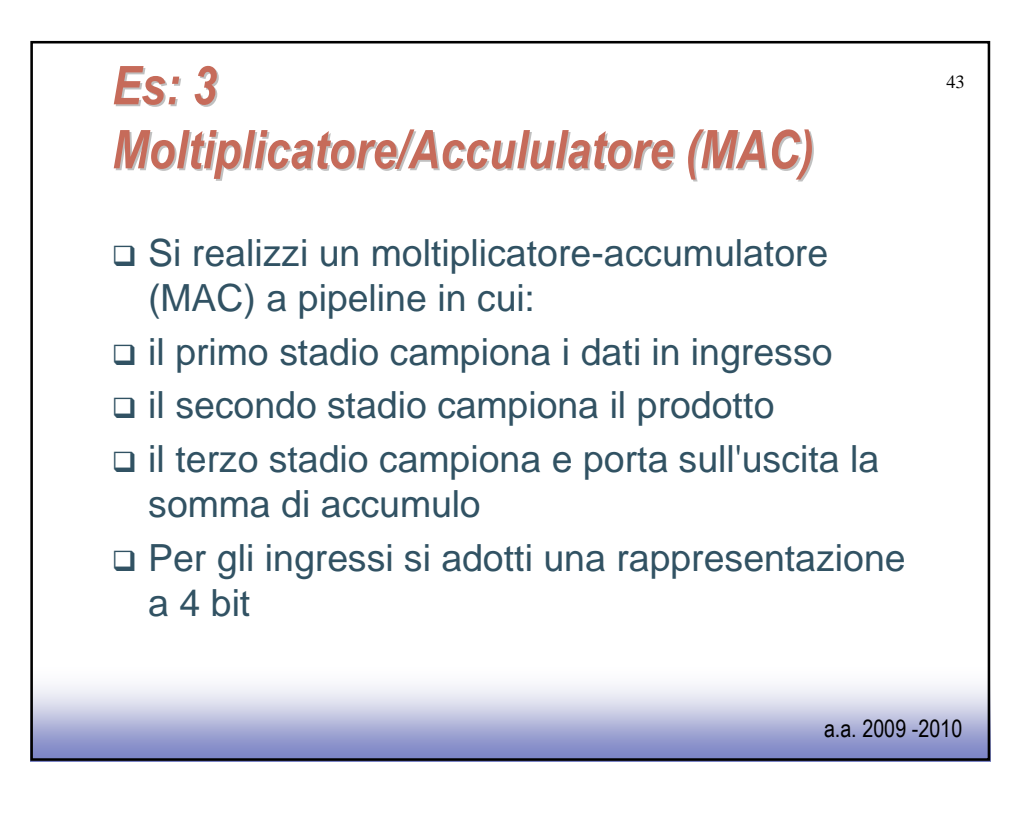

```
a.a. 2009 -2010
                                                                                     44
library IEEE;
 use IEEE.std_logic_1164.all;
 use IEEE.std_logic_arith.all;
 use IEEE.std_logic_unsigned.all;
-- Nota: il segnale di reset e' INDISPENSABILE per resettare ad un valore noto
-- i FF del registro. 
entity mac is
port (clk,reset : in std_logic;
   in_chan1,in_chan2 : in unsigned(3 downto 0);
                    out_chan : out unsigned(7 downto 0) );
end mac;
architecture s of mac is
component reg
port ( clk,reset: in std_logic;
    reg_in : in unsigned(7 downto 0);
    reg_out : out unsigned(7 downto 0) );
end component;
signal ck_in1,ck_in2 : unsigned(3 downto 0);
signal prod,ck_prod,sum,newsum : unsigned(7 downto 0);
```
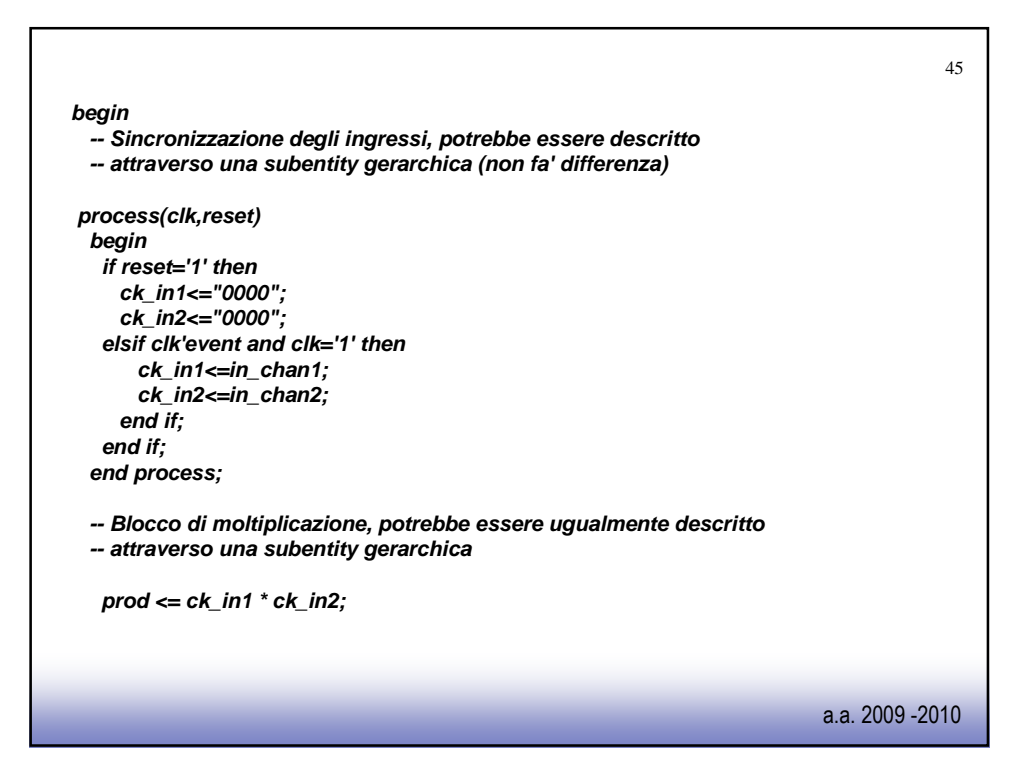

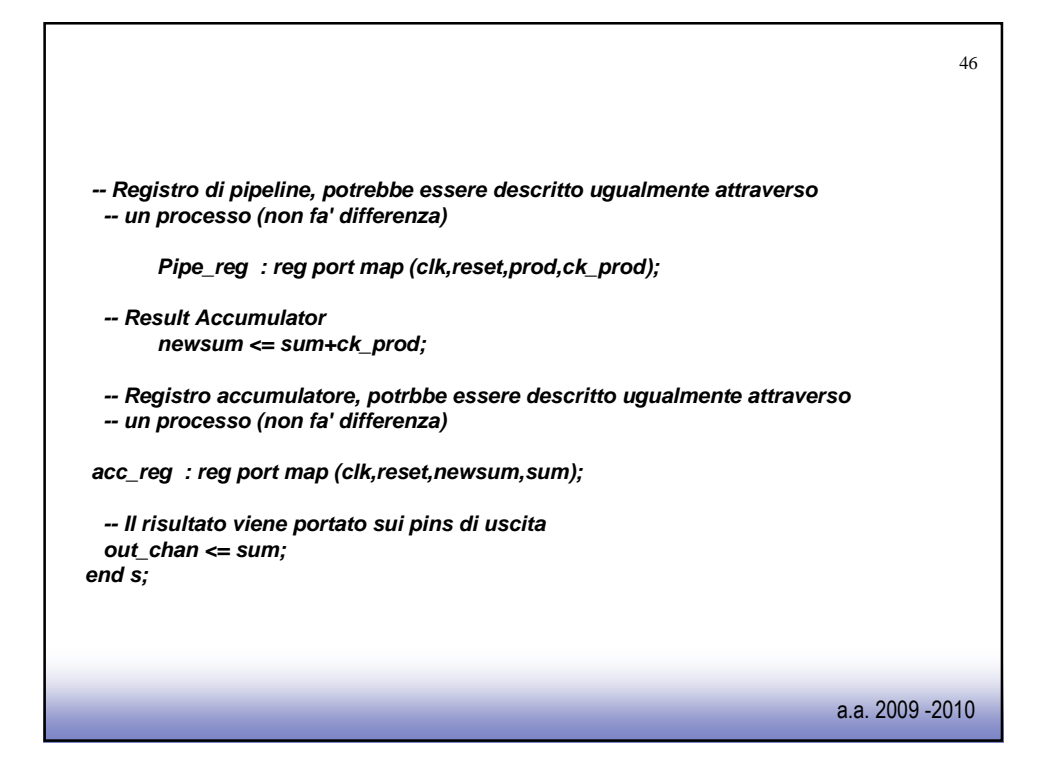

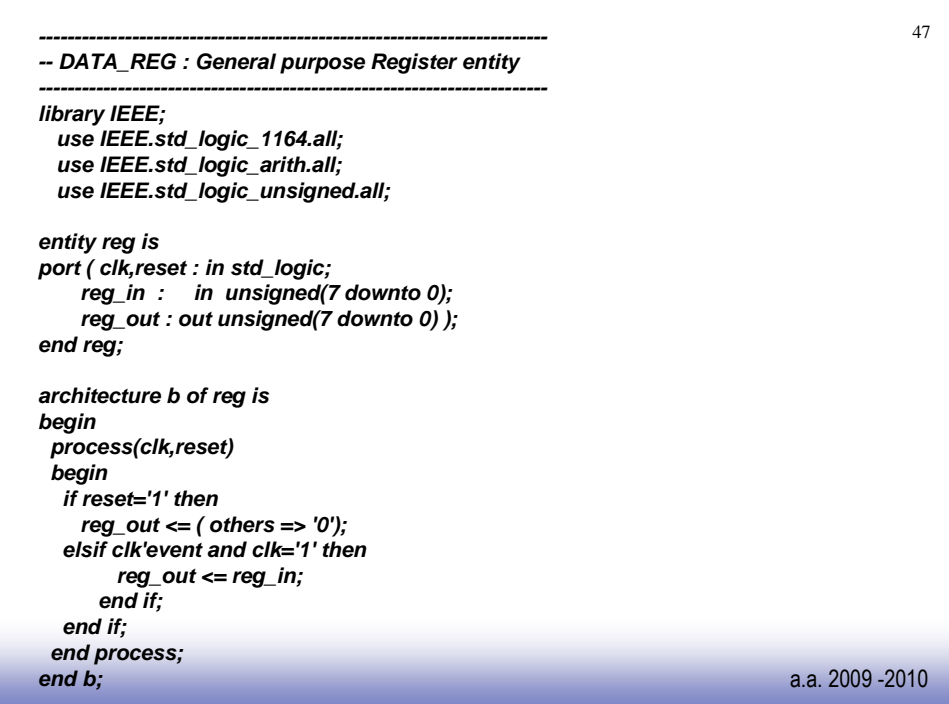